# I/O Multiplexing

Haviland 7.1.6

## The problem

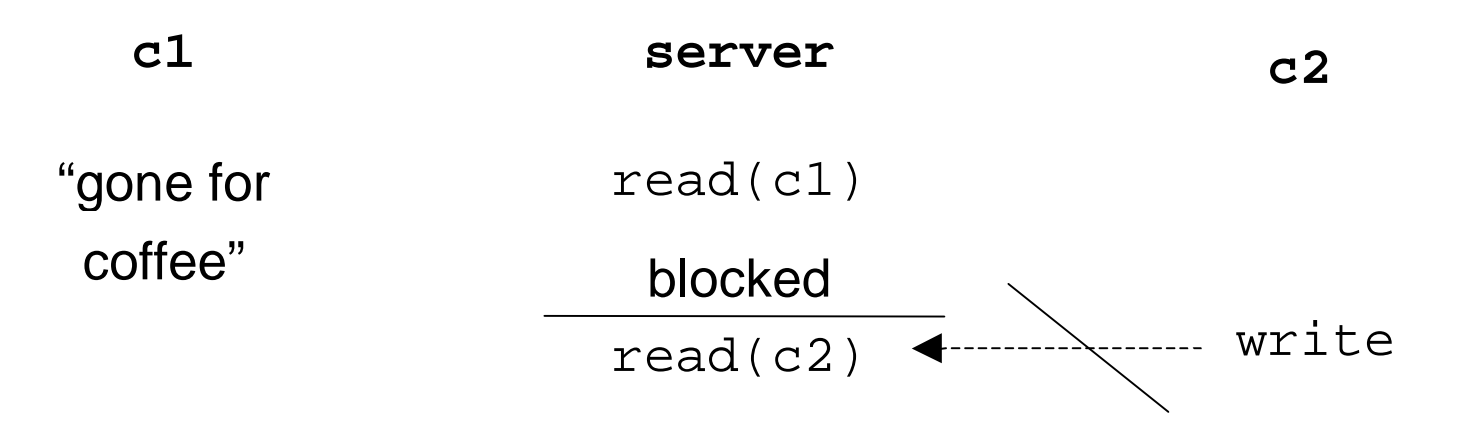

• When reading from multiple sources, blocking onone of the sources could be bad.

–An example of denial of service.

• One solution: one process for every client. What are the pros and cons of this solution?

#### Another way to look at the problem

#### **Server**

 while(1)accept a new connectionfor each existing connectionreadwrite

• Which of the system calls might blockindefinitely?

– read and accept

• So what happens if there is only oneconnection?

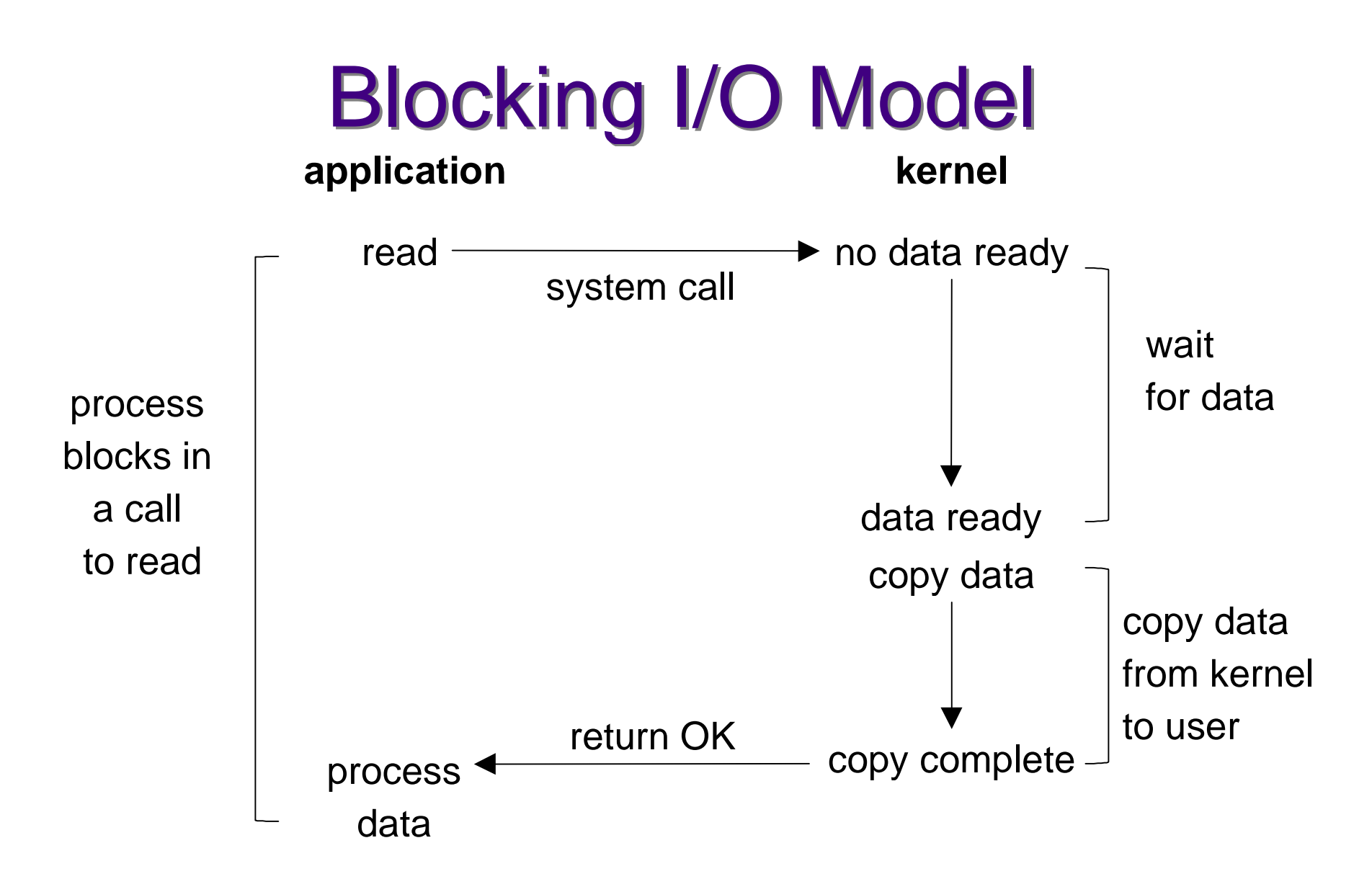

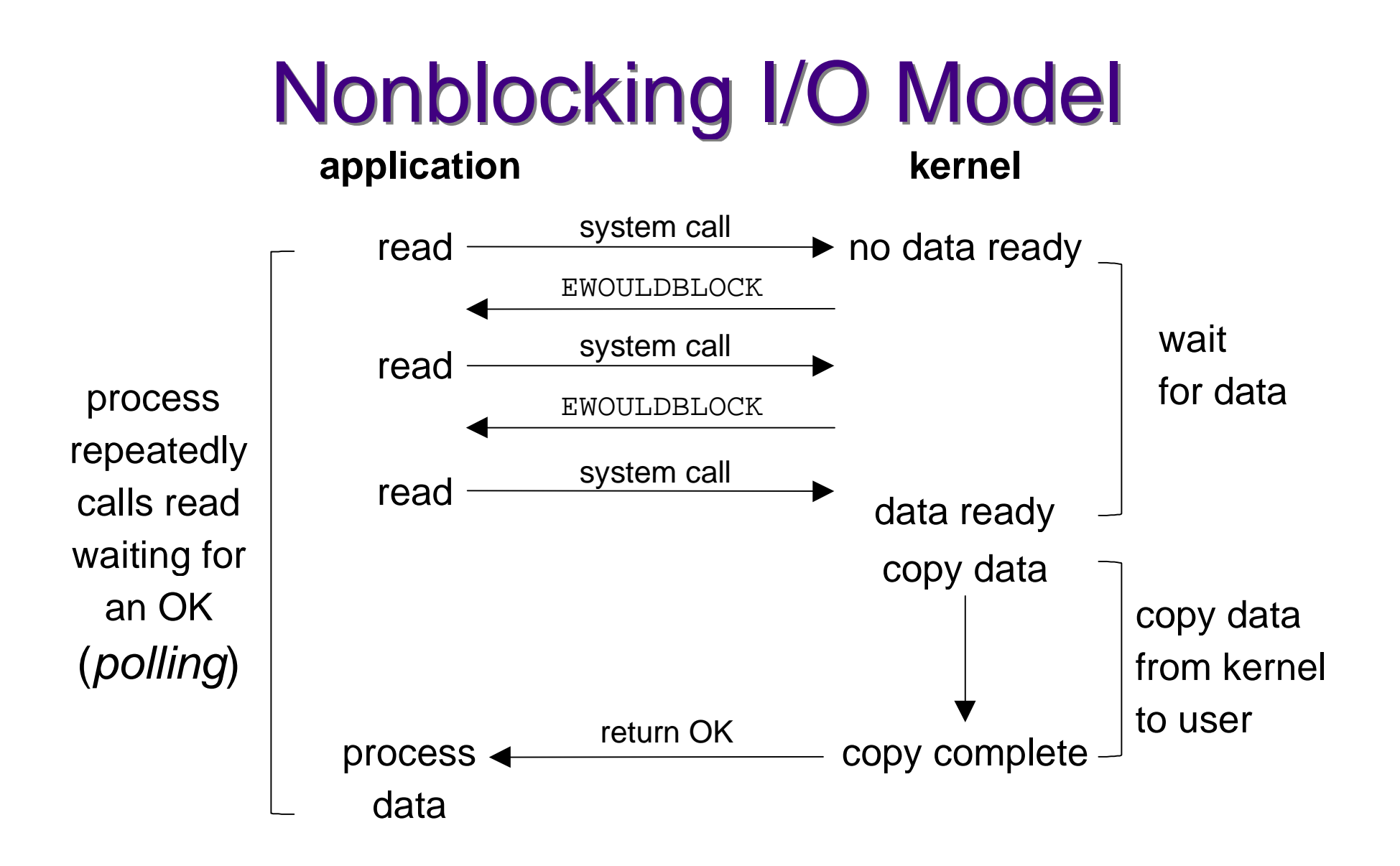

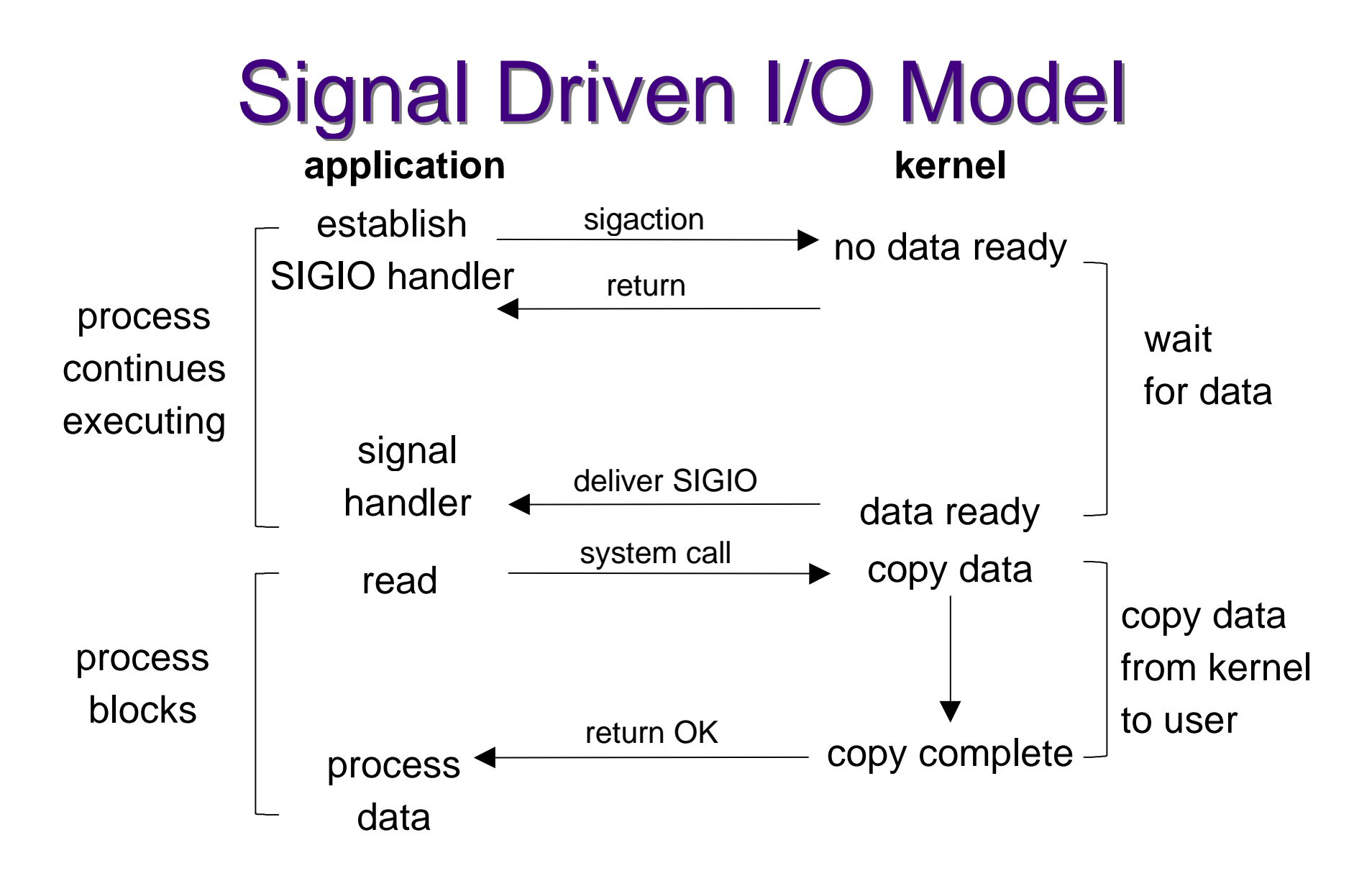

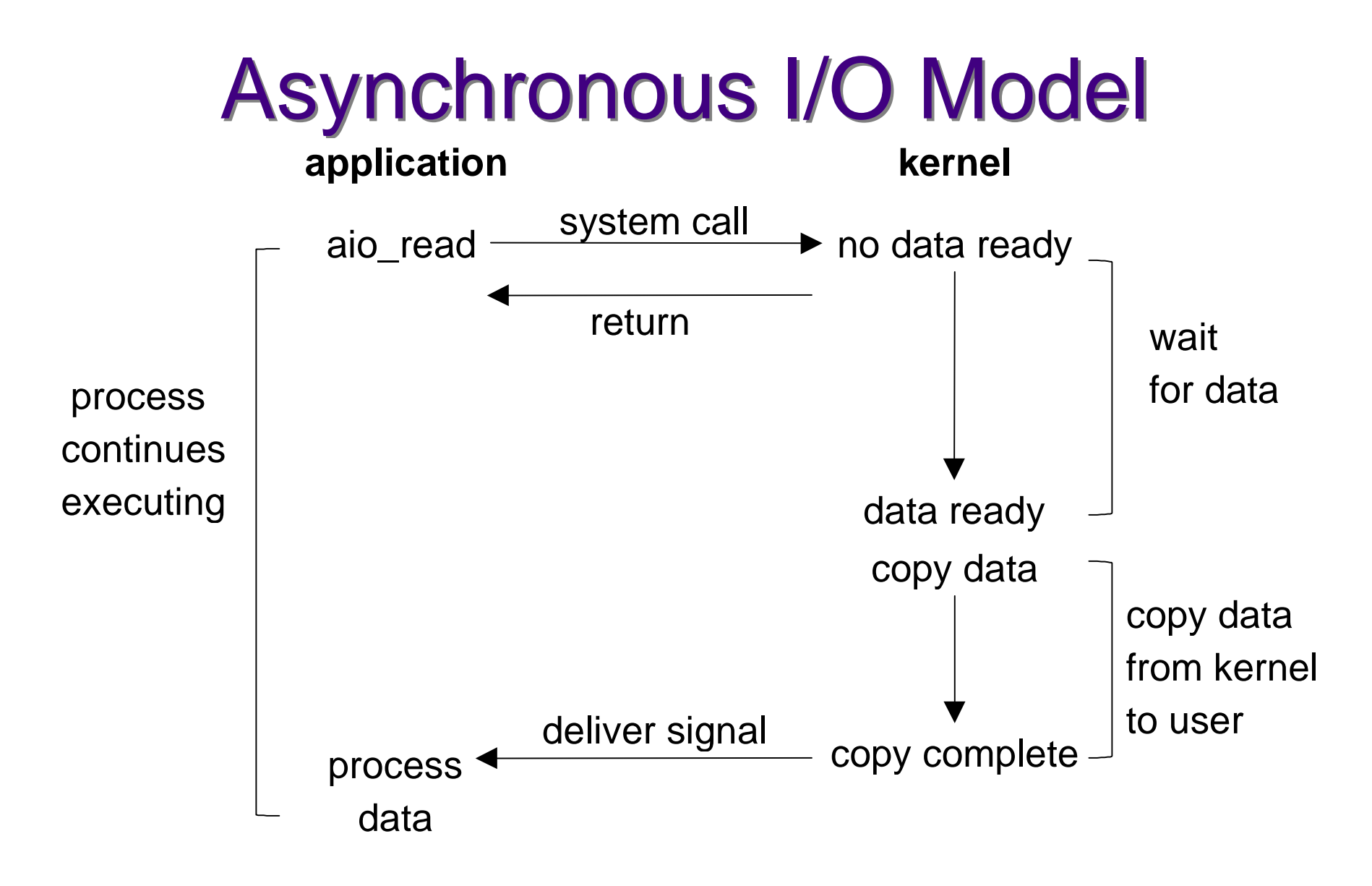

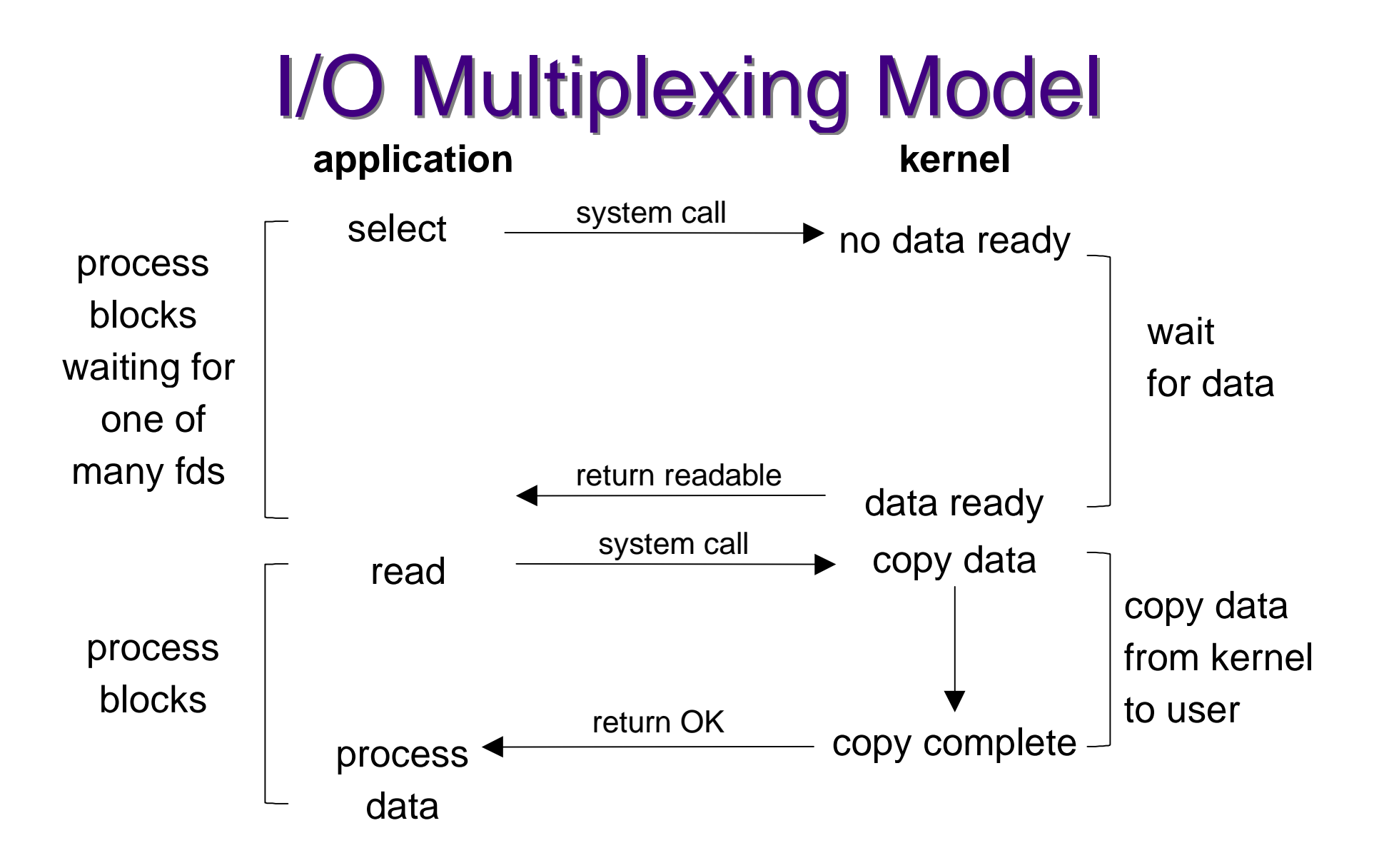

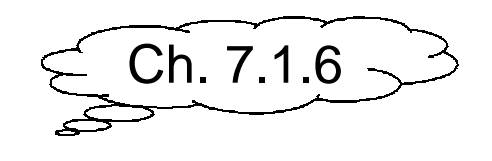

```
int select(int maxfdp1,
fd_set *readset,
fd_set *writeset,
fd_set *exceptset,
const struct timeval *timeout);
```
select()

- A call to select returns when one of the filedescriptors in one of the sets is ready for I/O.
- If timeout is not NULL, then select returns when a descriptor is ready or timeout timehas passed.
- If timeout is 0, select returns immediatelyafter checking descriptors.

## Readiness

- Ready to read when
	- $\therefore$   $\therefore$   $\triangle$ –there is data in the receive buffer to be read
	- end-of-file state on file descriptor
	- and the second state of the contract second states – the socket is a listening socket and there is a connection pending
	- <sup>a</sup> socket error is pending
- •Ready to write when
	- –there is space available in the write buffer
	- <sup>a</sup> socket error is pending
- •Exception condition pending when–TCP out-of-band data
- 10 •We are typically interested in when bytes arelahla ta ha raad hut cam available to be read, but sometimes we use select $\sum_{i=1}^{n}$ on write or exception sets

# select timeout

• The timeout specifies how long we're willing towait for a fd to become ready

```
struct timeval {
```

```

long tv_sec; /* seconds */
long tv_usec; /* microseconds */
```
};

- $-$  If timeout is NULL, wait forever (or until we catch a signal)
- – $-$  If timeout is zero, test and return immediately
- Otherwise wait up to specified timeout
- •• select returns when a fd ready or we timeout

## Descriptor sets

- Typically implemented as an array of integers whereeach bit corresponds to a descriptor (except inWindows).
- Implementation is hidden in the fd\_set data type
- •• FD\_SETSIZE is the number of descriptors in the data type
- maxfdn • maxfdp1 specifies the number of descriptors to test
- Macros:
	- void FD\_ZERO(fd\_set \*fdset);
	- void FD\_SET(int fd, fd\_set \*fdset);
	- void FD\_CLR(int fd, fd\_set \*fdset);
	- int FD\_ISSET(int fd, fd\_set \*fdset);

#### Descriptor sets

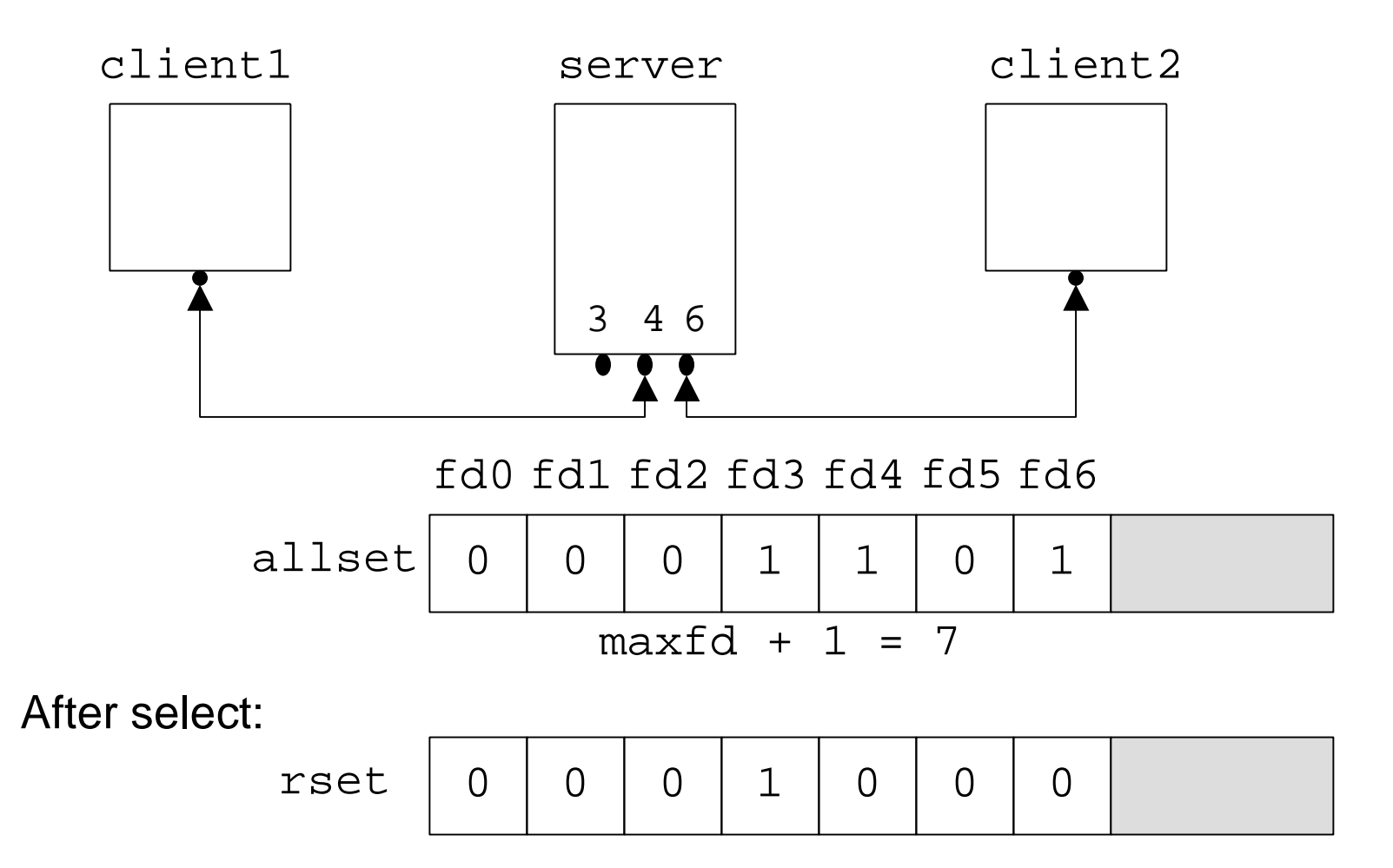

13

## select example

```
fd set rfds;
struct timeval tv;
int retval;
```

```
FD_ZERO(&rfds); /* Watch stdin (fd 0) for input */
FD SET(STDIN FILENO, &rfds);
\texttt{tv.tv\_sec = 5:} \quad \texttt{/*} Wait up to five seconds. */
tv.tv_usec = 0;
retval =select(1, &rfds, NULL, NULL, &tv);
if (retval == -1)
  perror("select()");else if (retval > 0)
  printf("Data is available now.\n");
/* FD_ISSET(0, &rfds) will be true, can use read() */else
```
printf("No data within five seconds.\n");

```
for( ; ; ) {
  rset = allset;

nready = Select(maxfd+1, &rset ,NULL,NULL,NULL);
  if(FD_ISSET(listenfd, &rset)) {
connfd = Accept(listenfd, &caddr, &clen);for(i = 0; i < FD_SETSIZE; i++)
          if(client[i] < 0) {

client[i] = connfd; break;}
FD_SET(connfd, &allset);
if(connfd > maxfd) maxfd = connfd;}for(i = 0; i <= maxi; i++) {

if(sockfd = client[i]) < 0) continue;
    if(FD_ISSET(sockfd, &rset))
Read(sockfd, line, MAXLINE);}}}
```

```
for( i ; ) {

rset = allset;
  nready = Select(maxfd+1, &rset ,NULL,NULL,NULL);
  if(FD_ISSET(listenfd, &rset)) {
     connfd = Accept(listenfd, &caddr, &clen);for(i = 0; i < FD SETSIZE; i++)
         if(client[i] < 0) {
client[i] = connfd; break;
          }
FD_SET(connfd, &allset);
if(connfd > maxfd) maxfd = connfd;
  }for(i = 0; i <= maxi; i++) {

if(sockfd = client[i]) < 0) continue;if(FD_ISSET(sockfd, &rset))
Read(sockfd, line, MAXLINE);}}}
```

```
for( i ; ) {

rset = allset;nready = Select(maxfd+1, &rset ,NULL,NULL,NULL);
  if(FD_ISSET(listenfd, &rset)) {
connfd = Accept(listenfd, &caddr, &clen);for(i = 0; i < FD \text{ SETSIZE}; i++)if(client[i] < 0) {

client[i] = connfd; break;}
FD_SET(connfd, &allset);
if(connfd > maxfd) maxfd = connfd;}
for(i = 0; i <= maxi; i++) {
if(sockfd = client[i]) < 0) continue;if(FD_ISSET(sockfd, &rset))
Read(sockfd, line, MAXLINE);}}}
```